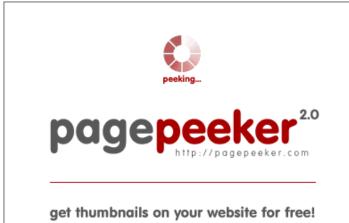

visit http://pagepeeker.com

#### Website review officesetupcom.com

Generated on June 03 2017 12:49 PM

The score is 68/100

#### SEO Content

| $\bigcirc$ | Title              | office.com/setup   www.office.com/setup   Office Setup<br>Length : 54<br>Perfect, your title contains between 10 and 70 characters.                                                                                                    |                                                                                                    |  |
|------------|--------------------|----------------------------------------------------------------------------------------------------|----------------------------------------------------------------------------------------------------|--|
| 0          | Description        | office.com/setup   www.office.com/setup Online Help - Step by Step<br>guide for Office Setup, Download & amp; complete installation online.<br>Length : 135<br>Great, your meta description contains between 70 and 160 characters.                          |                                                                                                    |  |
| 0          | Keywords           | office setup, office.com setup, www.office.com setup,<br>www.office.com/setup, office.com/setup, office.com /setup,<br>www.office.com /setup, www.office.com/ setup, office com setup,<br>office/setup, setup off<br>Good, your page contains meta keywords. |                                                                                                    |  |
|            | Og Meta Properties | Good, your page take advantage of Og Properties.                                                                                                    |                                                                                                    |  |
|            |                    | Property                                                                                                    | Content                                                                                                    |  |
|            |                    | locale                                                                                                    | en_US                                                                                                    |  |
|            |                    | type                                                                                                    | website                                                                                                    |  |
|            |                    | title                                                                                                    | office.com/setup   www.office.com/setup  <br>Office Setup                                                                                 |  |
|            |                    | description                                                                                                    | office.com/setup   www.office.com/setup Online<br>Help – Step by Step guide for Office Setup,<br>Download & complete installation online. |  |
|            |                    | url                                                                                                    | http://www.officesetupcom.com/                                                                                                    |  |

#### SEO Content

|            |                 | site_name                                         | !                                                                            | Office.com/setup   Office Setup                             |                                                                     |                                                                                |             |
|------------|-----------------|---------------------------------------------------|------------------------------------------------------------------------------|-------------------------------------------------------------|---------------------------------------------------------------------|--------------------------------------------------------------------------------|-------------|
| 0          | Headings        | H1<br>3                                           | H2<br>0                                                                      | H3<br>3                                                     | H4<br>1                                                             | H5<br>0                                                                        | H6<br>0     |
|            |                 | • [H1<br>• [H1<br>• [H3<br>& Ir<br>• [H3<br>• [H3 | ] www.off<br>] Office.cc<br>] Prerequinstallation<br>] How we<br>] Office Re | om/setup   v<br>sites Before<br>can help yc<br>etail Card O | up   Office<br>www.office<br>getting st<br>u with you<br>nline Supp | .com/setup  <br>.com/setup<br>tarted with C<br>ur Office Setu<br>port Includes | •           |
| 0          | Images          | We found C<br>Good, most                          | -                                                                            |                                                             | -                                                                   | attributes                                                                     |             |
|            | Text/HTML Ratio | Ratio : 21%                                       |                                                                              |                                                             |                                                                     |                                                                                |             |
|            |                 | Good, this<br>lower than                          | -                                                                            |                                                             | HTML cod                                                            | le is higher t                                                                 | han 15, but |
| $\bigcirc$ | Flash           | Perfect, no                                       | Flash con                                                                    | tent has be                                                 | en detecte                                                          | ed on this pa                                                                  | ge.         |
| $\bigcirc$ | Iframe          | Great, ther                                       | e are no lf                                                                  | rames dete                                                  | cted on th                                                          | is page.                                                                       |             |

### SEO Links

| $\bigcirc$ | URL Rewrite                | Good. Your links looks friendly!                                                               |
|------------|----------------------------|------------------------------------------------------------------------------------------------|
| $\bigcirc$ | Underscores in the<br>URLs | Perfect! No underscores detected in your URLs.                                                 |
| $\bigcirc$ | In-page links              | We found a total of 31 links including 1 link(s) to files                                      |
| 0          | Statistics                 | External Links : noFollow 0%<br>External Links : Passing Juice 19.35%<br>Internal Links 80.65% |

# In-page links

| Anchor                                                 | Туре     | Juice         |
|--------------------------------------------------------|----------|---------------|
| www.office.com/setup   Office.com/setup   Office Setup | Internal | Passing Juice |
| Blog                                                   | Internal | Passing Juice |
| About                                                  | Internal | Passing Juice |
| Disclaimer                                             | Internal | Passing Juice |
| <u>Privacy</u>                                         | Internal | Passing Juice |
| Contact                                                | Internal | Passing Juice |
| Menu                                                   | Internal | Passing Juice |
| OFFICE SUPPORT                                         | Internal | Passing Juice |
| OUTLOOK SUPPORT                                        | Internal | Passing Juice |
| Office.com/setup                                       | Internal | Passing Juice |
| Office Setup                                           | Internal | Passing Juice |
| Office.com/setup                                       | Internal | Passing Juice |
| <u>setup.office.com</u>                                | Internal | Passing Juice |
| Office.com/myaccount                                   | Internal | Passing Juice |
| MS Office 365 Setup                                    | Internal | Passing Juice |
| MS Office 2016 Setup                                   | Internal | Passing Juice |
| MS Office 2013 Setup                                   | Internal | Passing Juice |
| MS Office 2011 Setup                                   | Internal | Passing Juice |
| MS Office 2010 Setup                                   | Internal | Passing Juice |
| MS Office 2007 Setup                                   | Internal | Passing Juice |
| MS Office Install                                      | Internal | Passing Juice |
| Office.com/verify                                      | Internal | Passing Juice |
| office.com/productkeycard                              | Internal | Passing Juice |
| Office.com/getkey                                      | Internal | Passing Juice |
| Norton.com/setup                                       | External | Passing Juice |
| Mcafee.com/Activate                                    | External | Passing Juice |
| AVG Retail Registration                                | External | Passing Juice |
|                                                        |          |               |

## In-page links

| Office.com/setup   Office Setup | External | Passing Juice |
|---------------------------------|----------|---------------|
| Office.com/setup                | Internal | noFollow      |
| www.norton.com/setup            | External | Passing Juice |
| Norton setup                    | External | Passing Juice |

### SEO Keywords

| 0 | Keywords Cloud | installation office setup microsoft                           |
|---|----------------|---------------------------------------------------------------|
|   |                | support <b>Officesetup</b> product help issues wwwofficesetup |

### Keywords Consistency

| Keyword      | Content | Title | Keywords | Description | Headings |
|--------------|---------|-------|----------|-------------|----------|
| office       | 28      | ×     | ×        | ×           | ×        |
| setup        | 23      | ×     | <b>*</b> | ×           | <b>*</b> |
| officesetup  | 18      | ×     | ×        | ×           | ×        |
| installation | 13      | ×     | ×        | ×           | ×        |
| issues       | 10      | ×     | ×        | ×           | ×        |

## Usability

| 0            | Url          | Domain : officesetupcom.com<br>Length : 18        |
|--------------|--------------|---------------------------------------------------|
| 0            | Favicon      | Great, your website has a favicon.                |
| $\bigotimes$ | Printability | We could not find a Print-Friendly CSS.           |
| $\bigcirc$   | Language     | Good. Your declared language is en.               |
| $\bigotimes$ | Dublin Core  | This page does not take advantage of Dublin Core. |

# Usability

#### Document

| $\bigcirc$   | Doctype         | HTML 5                                                                                                    |
|--------------|-----------------|----------------------------------------------------------------------------------------------------|
| $\bigcirc$   | Encoding        | Perfect. Your declared charset is UTF-8.                                                                                                    |
| $\bigotimes$ | W3C Validity    | Errors : 14<br>Warnings : 0                                                                                                    |
| $\bigcirc$   | Email Privacy   | Great no email address has been found in plain text!                                                                                                    |
| 8            | Deprecated HTML | Deprecated tagsOccurrences <center>2Deprecated HTML tags are HTML tags that are no longer used. It is<br/>recommended that you remove or replace these HTML tags because<br/>they are now obsolete.</center>                                                                                                    |
| 0            | Speed Tips      | <ul> <li>Excellent, your website doesn't use nested tables.</li> <li>Too bad, your website is using inline styles.</li> <li>Too bad, your website has too many CSS files (more than 4).</li> <li>Perfect, your website has few JavaScript files.</li> <li>Too bad, your website does not take advantage of gzip.</li> </ul> |

#### Mobile

| 0 | Mobile Optimization | × | Apple Icon        |
|---|---------------------|---|-------------------|
|   |                     | ~ | Meta Viewport Tag |
|   |                     | * | Flash content     |

# Optimization

| XML | Sitemap | Great, your website has an XML sitemap. |
|-----|---------|-----------------------------------------|
|-----|---------|-----------------------------------------|

|          | imization                                            |                                            |  |  |  |
|----------|------------------------------------------------------|--------------------------------------------|--|--|--|
|          |                                                      | http://officesetupcom.com/sitemap.xml      |  |  |  |
|          |                                                      |                                            |  |  |  |
|          | Robots.txt                                           | http://officesetupcom.com/robots.txt       |  |  |  |
| $\smile$ |                                                      | Great, your website has a robots.txt file. |  |  |  |
|          | Analytics Great, your website has an analytics tool. |                                            |  |  |  |
| -        |                                                      | Google Analytics                           |  |  |  |